# Excel Macro et VBA

# www.cogis-formation.fr

# **OBJECTIF**

Automatiser les tâches répétitives dans Excel grâce à des macro-commandes, c'est-à-dire grâce à la programmation en Visual Basic pour Application (VBA)

# PROGRAMME

# 1. Enregistrer, modifier et exécuter une macro

- Utiliser l'enregistreur de macros
- Modifier une macro enregistrée
- Mettre au point des macros usuelles : impression, tri…
- Affecter une macro à un bouton, un objet
- Affecter une macro à une barre d'outils, un menu
- Créer une macro accessible depuis tous les classeurs

## 2. Programmer avec Excel

- Écrire directement une macro dans l'éditeur Visual Basic
- Intégrer la notion d'objets,
- méthodes et propriétés
- Utiliser des variables pour optimiser le code
- Gérer le pointeur de cellule : position, déplacement, sélection dynamique
- Manipuler les feuilles, les classeurs par macro
- Transférer les données d'une feuille dans une autre
- Créer des macros interactives : Inputbox,Msgbox
- Effectuer des tests : If… Then… Else, Select Case
- Mettre en place des boucles pour

les traitements répétitifs : Do… Loop, For…Next, For Each

- Figer l'écran, désactiver les messages d'alerte ;
- Déclencher automatiquement des macros à l'ouverture d'un classeur ; à sa fermeture.

# 3. Gérer une base de données par macro

- Maîtriser la base de données pour la programmer
- Macros d'extraction : utiliser les filtres élaborés pour interroger et extraire sur critères multiples
- Macros de consolidation : consolider des données issues de plusieurs bases
- Créer un formulaire personnalisé (UserForm) avec zones de saisie, listes déroulantes, boutons d'option, cases à cocher...
- Contrôler les données par macro et les transférer dans la feuille de calcul

### 4. « Déboguer » une macro

- Exécuter au pas à pas, poser des points d'arrêts
- Contrôler les valeurs contenues dans les variables
- Ajouter des espions

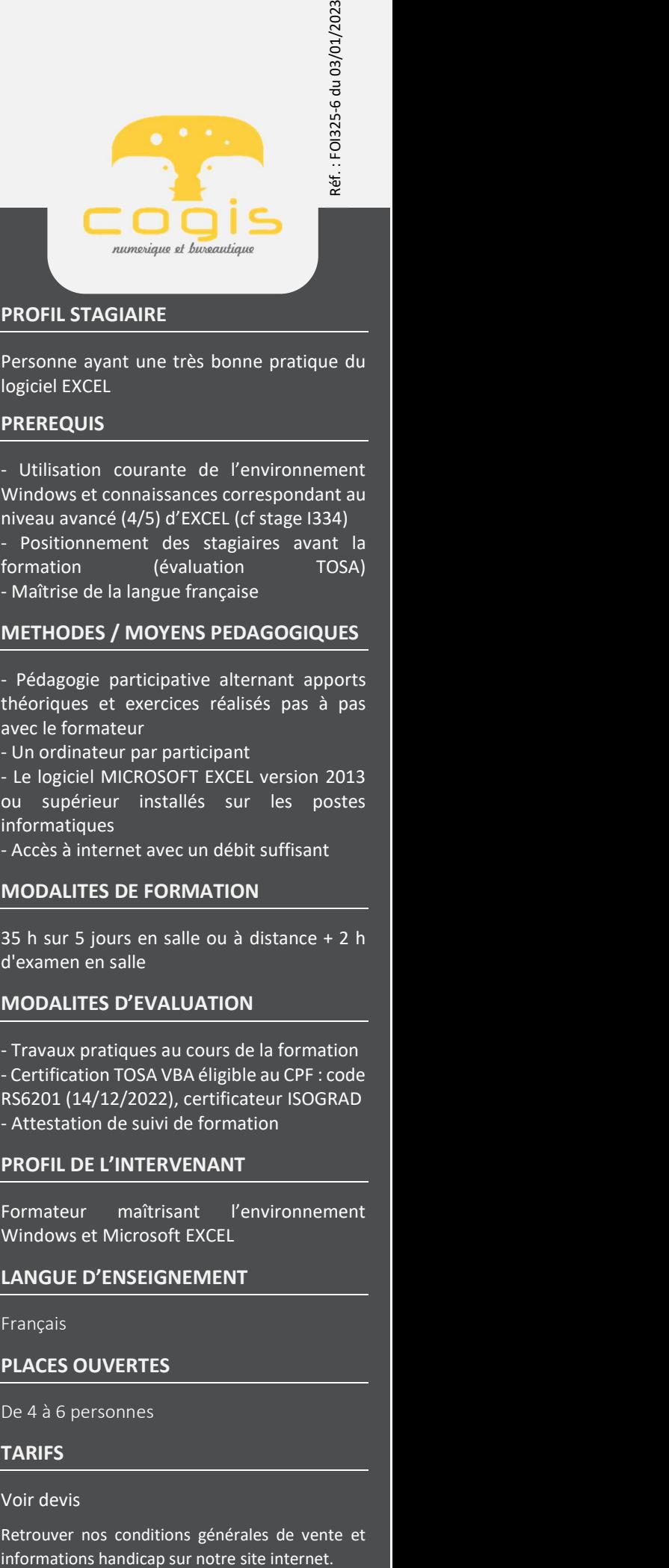

# PROFIL STAGIAIRE

Personne ayant une très bonne pratique du logiciel EXCEL

## **PREREQUIS**

- Utilisation courante de l'environnement Windows et connaissances correspondant au niveau avancé (4/5) d'EXCEL (cf stage I334)

- Positionnement des stagiaires avant la formation (évaluation TOSA) - Maîtrise de la langue française

## METHODES / MOYENS PEDAGOGIQUES

- Pédagogie participative alternant apports théoriques et exercices réalisés pas à pas avec le formateur

- Un ordinateur par participant

- Le logiciel MICROSOFT EXCEL version 2013 ou supérieur installés sur les postes informatiques

- Accès à internet avec un débit suffisant

## MODALITES DE FORMATION

35 h sur 5 jours en salle ou à distance + 2 h d'examen en salle

## MODALITES D'EVALUATION

- Travaux pratiques au cours de la formation - Certification TOSA VBA éligible au CPF : code RS6201 (14/12/2022), certificateur ISOGRAD - Attestation de suivi de formation

### PROFIL DE L'INTERVENANT

Formateur maîtrisant l'environnement Windows et Microsoft EXCEL

### LANGUE D'ENSEIGNEMENT

### Français

### PLACES OUVERTES

De 4 à 6 personnes

### TARIFS

### Voir devis

Retrouver nos conditions générales de vente et

SAS au capital de 5.500 € - RCS Bourg en Bresse 438 860 066 - Déclaration d'activité enregistrée auprès du Préfet de la Région Auvergne-Rhône-Alpes sous le n° 82 0100763 01. Cet enregistrement ne vaut pas agrément de l'Etat.